## **Adobe Photoshop For Pc Windows 7 32 Bit Download LINK**

Cracking Adobe Photoshop is a bit more involved, but it can be done. First, you'll need to download a program called a keygen. This is a program that will generate a valid serial number for you, so that you can activate the full version of the software without having to pay for it. After the keygen is downloaded, run it and generate a valid serial number. Then, launch Adobe Photoshop and enter the serial number. You should now have a fully functional version of the software. Just remember, cracking software is illegal and punishable by law, so use it at your own risk.

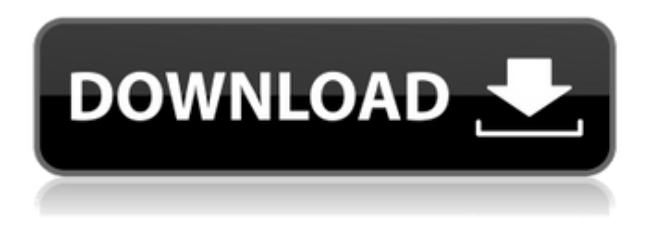

Adobe Photoshop is a typical professional software. The soft is pretty much like any other software that you may have purchased before. The program makes you do some specific actions on your photo; you paint on it, or select a camera, blur, or move every portion of the picture around. When composing a photo, it is important to choose the best people and props. For some, this can be a tedious and time-consuming process. After you are done, you can see whether your image is ready to be published. The Best of Photoshop Feature Preview is like a roving tutorial that features the Bestof-Books. New feature chapters are released throughout the year, and as they're added into the chapters, do we update the items section. It took a couple of rounds of in-app testing on my own computer to spot the issue with the update — something that I missed initially. That would be no surprise, given how many changes have been made to the Photoshop interface in the last few years. However, the fact that you would also avoid importing large video files (over 8GB) in the latest version, is somewhat surprising. I wonder what the criteria for the new size limitation is. I know that the new version of Photoshop can handle cameras that record over 9GB. For example, my new Sigma DP2 has been shooting 4K Ultra HD video for some time now. We have done our best not to pick a lucky few, but simply give you what we see to be the best products in the category. Whether you are looking for a high-end desktop photography solution or just a new mobile photography gadget, here you will get the best products, and you will find all the relevant details to help you choose.

## **Photoshop 2021Patch With Serial Key Activation Code With Keygen [Mac/Win] x32/64 {{ last releAse }} 2023**

While this is great for desktop users, it means that the vast majority of PC users are expecting websites that ignore the browser on desktop computers, but that use the browser on the web. When you try to force Photoshop to open in the desktop browser, where it doesn't work, you have to tell the user that they're supposed to use the browser to view the site. Then, when they go into Photoshop, the experience is seamless, similar to opening a file that's on your desktop. Photoshop is optimized for PC and Mac users, so it's important that you set your browser options right to ensure the best experience. For more information on how to do that, read the following articles:

Adobe Photoshop has also been ported to **WebAssembly** to bring it to the web. To determine whether it works, visit Adobe's WebAssembly site. With just a web browser, you can run the Photoshop binary, open a element, apply Photoshop's Effects, and save the image. GraphicRiver needs to have your GDPR consent to save your information. Click here to know more.If you are a PC user, you can easily delete files stored on your computer by simply right-clicking on the file and then selecting Delete. If you are on a Mac and the file is on your desktop, you have to Shift-right-click on the file and choose the Delete menu.You can also access your archive directly on your computer desktop. On Mac OS X, you can also select the Finder menu and select Go > Go to Folder and enter the **/Users/[your name]/Downloads** folder to access your archive. You can find your Photoshop file that you want to delete from the list of files. Simply click on it and hit Delete. How to delete Photoshop files Q: How to delete Photoshop files? e3d0a04c9c

## **Photoshop 2021 Download free With Licence Key License Key [32|64bit] 2023**

Lightroom allows you to manage and organize your photos and to load images, create bookmarks, and edit metadata with an intuitive user interface. It can help you to better manage the exposure and colors of your images, as well as the focus on subjects, movement, and other aspects of your shots. Lightroom is the product Photography, most useful and popular photography software. It was developed by a team of visual artists and photographers for an exclusive, in-house audience of Adobe employees. The team that developed Lightroom included Lawrence D'Angelo, Chris Racine, John Natsoulas, Mark Tilden, and Stephen Low. Adobe Systems purchased the product in 2011. Since then, the software has evolved and the company now offers a series of connected products. Adobe Photoshop software is a great collection of tools used for creating, preparing, and editing raster graphics and images on a computer. The software lets you modify and organize an image's content and appearance and edit text, photos, and other media. Moreover, you can use it for correcting and retouching photographs, adding effects, re-sizing images, compositing images, deleting unwanted elements, … After launching with about 60 different modules, Adobe Photoshop has now grown into one of most powerful image editing program available on the market. With its range of artistic and creative tools and features, Photoshop has been helping to build an entirely new art form today. When we talk about video editing then that means the process of creating, editing, and modifying existing video files. You can use this software to edit the length, transition, video optimization, and many other tools to shape your video in any way.

photoshop mod for pc download photoshop cs6 for pc download adobe photoshop cs4 for pc download photoshop cs3 for pc download adobe photoshop cs for pc download photoshop cs6 for pc download full version photoshop cc apk for pc download adobe photoshop cs5 for pc download photoshop fonts download free downloadable fonts for photoshop

Are you looking for the best image editor? If you are, then you need to consider Adobe Photoshop. It has a vast repository of tools that make it easier for users to edit their photos without making any changes to their images. If you're looking for one of the best photo editing software, then it must be Adobe Photoshop. Adobe Photoshop is a sophisticated photo editing software that comes with a lot of tools and features that makes it essential for graphic designers and photographers. Even if you're a graphic designer, you might be using photo editing software like Adobe Photoshop. 2D and 3D drawing: the key feature of Photostroand it is the key feature of Adobe Photoshop. Photoshop can design anything from intricate buildings to detailed a 3D animation scenes. You need to know how to move and resize objects, masks, and adjust layers to create your dream. Audio editing, effects and more: Photoshop Audio Editing is easy to edit sound clip and also create and mix sound tracks. For Multimedia, Photoshop has multiple options, including creating video editing, animation, retouch, and more. With effects, you can create a unique look for your design and create a unique visual effect to have a noise-reducing mask. With image enhancements, you can make your photos look more polished and beautiful, and on the web, you can easily add a selection to the person in your image by using masking and content-awareness features. Blending, retouching: For designing a picture or create an effect on a picture, Photoshop has multiple options, including using the new different tools, add and cut tools, channels, content-aware fill; light and shadow adjustment, layers, vectors, and paths; shapes, op masks. At present, the tool has many functions, which are adapted to

different fields of graphic design and your personal designs and can be put into practice easily.

The sky is the limit with Photoshop so many features on the horizon. Big news include:

- Simple adjustment capabilities in Photoshop 32.0, such as Levels, Curves, Clipping Path, and Gradient Map
- Targeted rendering for content-aware fill, adjustment layers, layer masking, and mask effects
- Natural-editor workflow, including Smart Objects, Photoshop Automator, and Photoshop Motion
- Photoshop drop-ins and smart objects
- Resource-based rendering, and Adobe Portfolio, both of which are based on the new graphics architecture

Adobe Ambiance replaced the Creative Suite's "Black" in Creative Cloud. It's a new color space, created to get you into the playful mood with foreground and background colors. Adobe Anywhere, a subscription service provided in Creative Cloud, will add Ambiance Presets that include Da Vinci Jr, Santa Claus, and Latin American Solid. The latter presets use the Latin American Solid color set as an in-betweener between the RGB and CMYK color sets, so the colors print more accurately. Adobe suggests using the new iOS releases to work, and if your apps are designed for iOS 11 or later then this new version of Photoshop may not work in those apps. However, you can still continue to edit all stored files and memories regardless of what you are using on your Apple device. Try it now, or talk to Office on Demand to make it yours today! Got questions? Check out the support page. Keep trying, keep learning, and keep growing with Photoshop on the web.Feedback from our Photoshop community can be reported by contacting web-support@adobe.com .Please refer to the Photoshop Camera Sensor for Photoshop Certified Assistance.

<https://zeno.fm/radio/time-lapse-tool-activation-code-crack-nbm2> <https://zeno.fm/radio/mvp-baseball-2005-full-un-link-comprimido> <https://zeno.fm/radio/download-arcsoft-totalmedia-3-5-full-cracked-internet> <https://zeno.fm/radio/biologia-3-eso-santillana-pdf> <https://zeno.fm/radio/as-melhores-de-ana-carolina-rar> <https://zeno.fm/radio/zelotes-t80-mouse-driver-16-lqho>

It is an image editing software developed by Nik Software. It allows users to clean up, modify, enhance, process, and combine. It has 3D features such as filters, adjustments, sliders, and curves that offer numerous effects like textures, shadows, brightness, contrast, and sharpness. It is a free editing tool used for image editing. It allows users to work with 3D layers, including 3D effects, animations, and filters. It is quite easy to use and provides drag and drop editing features. It works with 2D and 3D images. It is an image editing software developed by ShamasU. It helps users to make their photos look better by letting them remove flaws, sharpen the image, and remove the unwanted objects in the photo. It is a good option to remove blemishes and blur your image. The Adobe Creative Cloud app for the Mac is now less cluttered, and includes a redesigned tool palette. It also includes a streamlined empty canvas tool and new Auto Smart Objects with physics. Photoshop starts up faster, and with a significantly lighter memory footprint than before. Adobe is making some improvements to its Fairlight sound editing tools, and they include the ability to export a video sequence and convert it to 24-bit Apple ProRes in all native formats such as Apple ProRes or ProRes Proxy. The Fairlight Sound Folders feature has been updated to take advantage of this workflow, allowing sound effects to be dragged into folders for organization. The app is also

supporting time stretching when used with microphone or external inputs.

[https://laponctualite.com/photoshop-2022-version-23-0-1-download-free-with-registration-code-new-2](https://laponctualite.com/photoshop-2022-version-23-0-1-download-free-with-registration-code-new-2023/) [023/](https://laponctualite.com/photoshop-2022-version-23-0-1-download-free-with-registration-code-new-2023/) <http://devsdoart.com/?p=2455> [https://varonskeliste.no/2023/01/adobe-photoshop-2020-download-activator-serial-key-windows-10-1](https://varonskeliste.no/2023/01/adobe-photoshop-2020-download-activator-serial-key-windows-10-11-latest-version-2023/) [1-latest-version-2023/](https://varonskeliste.no/2023/01/adobe-photoshop-2020-download-activator-serial-key-windows-10-11-latest-version-2023/) [http://periodistasagroalimentarios.org/advert/photoshop-2021-version-22-0-1-download-free-keygen-f](http://periodistasagroalimentarios.org/advert/photoshop-2021-version-22-0-1-download-free-keygen-full-version-product-key-updated-2023/) [ull-version-product-key-updated-2023/](http://periodistasagroalimentarios.org/advert/photoshop-2021-version-22-0-1-download-free-keygen-full-version-product-key-updated-2023/) <http://www.diagnosedwitheternallife.com/wp-content/uploads/2023/01/elirome.pdf> <https://www.ocacp.com/wp-content/uploads/2023/01/verdchay.pdf> <http://www.coussinsdeco.com/?p=20834> <https://curriculocerto.com/download-photoshop-for-pc-apk-exclusive/> <http://areaspettacoli.com/wp-content/uploads/olldale.pdf> <https://pakyellowbuz.com/wp-content/uploads/2023/01/zaloke.pdf> [https://agroanuncios.pe/wp-content/uploads/2023/01/Adobe\\_Photoshop\\_2021\\_Version\\_225.pdf](https://agroanuncios.pe/wp-content/uploads/2023/01/Adobe_Photoshop_2021_Version_225.pdf) <https://assetmanagementclub.com/wp-content/uploads/2023/01/ransflo.pdf> <https://characterbuzz.com/wp-content/uploads/2023/01/dilrai.pdf> <http://jwbotanicals.com/photoshop-for-windows-10-download-new/> <http://www.italiankart.it/advert/photoshop-7-app-free-download-portable/> <https://www.cuernambiental.org/wp-content/uploads/2023/01/realat.pdf> <http://wolontariusz.com/advert/download-photoshop-7-0-windows-10-work/> <https://72bid.com?password-protected=login> <https://aimagery.com/wp-content/uploads/2023/01/amarcael.pdf> <https://hanovermb.ca/p/new-bothwell-recreation> [https://revitiq.com/wp-content/uploads/2023/01/Photoshop-32-Bit-Software-Free-Download-INSTALL.](https://revitiq.com/wp-content/uploads/2023/01/Photoshop-32-Bit-Software-Free-Download-INSTALL.pdf) [pdf](https://revitiq.com/wp-content/uploads/2023/01/Photoshop-32-Bit-Software-Free-Download-INSTALL.pdf) <https://www.ozcountrymile.com/advert/download-photoshop-free-jalantikus-2021/> [http://contabeissemsegredos.com/adobe-photoshop-with-license-code-lifetime-activation-code-for-win](http://contabeissemsegredos.com/adobe-photoshop-with-license-code-lifetime-activation-code-for-windows-x64-latest-version-2022/) [dows-x64-latest-version-2022/](http://contabeissemsegredos.com/adobe-photoshop-with-license-code-lifetime-activation-code-for-windows-x64-latest-version-2022/) [https://holytrinitybridgeport.org/advert/adobe-photoshop-2022-version-23-0-1-licence-key-3264bit-lif](https://holytrinitybridgeport.org/advert/adobe-photoshop-2022-version-23-0-1-licence-key-3264bit-lifetime-release-2023/) [etime-release-2023/](https://holytrinitybridgeport.org/advert/adobe-photoshop-2022-version-23-0-1-licence-key-3264bit-lifetime-release-2023/) [https://ignitethemic.com/wp-content/uploads/Download-Adobe-Photoshop-2021-Version-225-Activatio](https://ignitethemic.com/wp-content/uploads/Download-Adobe-Photoshop-2021-Version-225-Activation-Code-With-Keygen-Product-Key-Windows-.pdf) [n-Code-With-Keygen-Product-Key-Windows-.pdf](https://ignitethemic.com/wp-content/uploads/Download-Adobe-Photoshop-2021-Version-225-Activation-Code-With-Keygen-Product-Key-Windows-.pdf) [https://travestismadrid.top/download-free-adobe-photoshop-cc-2015-version-18-license-keygen-activa](https://travestismadrid.top/download-free-adobe-photoshop-cc-2015-version-18-license-keygen-activation-key-for-windows-2022/) [tion-key-for-windows-2022/](https://travestismadrid.top/download-free-adobe-photoshop-cc-2015-version-18-license-keygen-activation-key-for-windows-2022/) [http://www.tampabestplaces.com/wp-content/uploads/2023/01/Download-Photoshop-2022-version-23](http://www.tampabestplaces.com/wp-content/uploads/2023/01/Download-Photoshop-2022-version-23-Torrent-2023.pdf) [-Torrent-2023.pdf](http://www.tampabestplaces.com/wp-content/uploads/2023/01/Download-Photoshop-2022-version-23-Torrent-2023.pdf) <https://kumarvihaan.in/photoshop-cs5-software-free-download-for-windows-7-exclusive/> [https://seoburgos.com/download-adobe-photoshop-2022-full-product-key-win-mac-x32-64-lifetime-rel](https://seoburgos.com/download-adobe-photoshop-2022-full-product-key-win-mac-x32-64-lifetime-release-2022/) [ease-2022/](https://seoburgos.com/download-adobe-photoshop-2022-full-product-key-win-mac-x32-64-lifetime-release-2022/) [https://stanjanparanormal.com/adobe-photoshop-2021-version-22-5-1-crack-free-registration-code-up](https://stanjanparanormal.com/adobe-photoshop-2021-version-22-5-1-crack-free-registration-code-updated-2023/) [dated-2023/](https://stanjanparanormal.com/adobe-photoshop-2021-version-22-5-1-crack-free-registration-code-updated-2023/) [http://www.caribbeanequipmenttraders.com/wp-content/uploads/2023/01/Download-free-Adobe-Phot](http://www.caribbeanequipmenttraders.com/wp-content/uploads/2023/01/Download-free-Adobe-Photoshop-2022-License-Keygen-upDated-2023.pdf) [oshop-2022-License-Keygen-upDated-2023.pdf](http://www.caribbeanequipmenttraders.com/wp-content/uploads/2023/01/Download-free-Adobe-Photoshop-2022-License-Keygen-upDated-2023.pdf) [https://www.impactunlimited.co.za/advert/adobe-photoshop-2021-version-22-4-1-hack-full-product-ke](https://www.impactunlimited.co.za/advert/adobe-photoshop-2021-version-22-4-1-hack-full-product-key-win-mac-64-bits-update-2022-2/) [y-win-mac-64-bits-update-2022-2/](https://www.impactunlimited.co.za/advert/adobe-photoshop-2021-version-22-4-1-hack-full-product-key-win-mac-64-bits-update-2022-2/) <http://gjurmet.com/en/photoshop-cs5-styles-free-download-fix/> [https://www.riobrasilword.com/2023/01/02/photoshop-2022-version-23-0-licence-key-hack-for-mac-a](https://www.riobrasilword.com/2023/01/02/photoshop-2022-version-23-0-licence-key-hack-for-mac-and-windows-update-2022/)

[nd-windows-update-2022/](https://www.riobrasilword.com/2023/01/02/photoshop-2022-version-23-0-licence-key-hack-for-mac-and-windows-update-2022/)

[http://digital-takeout.net/wp-content/uploads/2023/01/Adobe-Photoshop-2021-Version-224-Product-K](http://digital-takeout.net/wp-content/uploads/2023/01/Adobe-Photoshop-2021-Version-224-Product-Key-Full-X64-updAte-2022.pdf) [ey-Full-X64-updAte-2022.pdf](http://digital-takeout.net/wp-content/uploads/2023/01/Adobe-Photoshop-2021-Version-224-Product-Key-Full-X64-updAte-2022.pdf)

[https://transports-azpeitia.fr/download-free-adobe-photoshop-express-lifetime-activation-code-final-v](https://transports-azpeitia.fr/download-free-adobe-photoshop-express-lifetime-activation-code-final-version-2023/) [ersion-2023/](https://transports-azpeitia.fr/download-free-adobe-photoshop-express-lifetime-activation-code-final-version-2023/)

<http://mysleepanddreams.com/?p=40090>

[https://melodykitchen.com/wp-content/uploads/2023/01/Adobe\\_Photoshop\\_2021\\_Version\\_2231.pdf](https://melodykitchen.com/wp-content/uploads/2023/01/Adobe_Photoshop_2021_Version_2231.pdf) [https://www.mozideals.com/advert/adobe-photoshop-2022-with-license-key-torrent-activation-code-w](https://www.mozideals.com/advert/adobe-photoshop-2022-with-license-key-torrent-activation-code-win-mac-hot-2023/) [in-mac-hot-2023/](https://www.mozideals.com/advert/adobe-photoshop-2022-with-license-key-torrent-activation-code-win-mac-hot-2023/)

[https://roofingbizuniversity.com/wp-content/uploads/2023/01/Photoshop-CS5-Download-Product-Key-](https://roofingbizuniversity.com/wp-content/uploads/2023/01/Photoshop-CS5-Download-Product-Key-Full-Activator-2022.pdf)[Full-Activator-2022.pdf](https://roofingbizuniversity.com/wp-content/uploads/2023/01/Photoshop-CS5-Download-Product-Key-Full-Activator-2022.pdf)

It provides an option to create profiles of the hardware that are used to edit the photo. It even predefines the tools to be used for altering photos. It has a feature called Linked Editing. This is an advanced feature that allows two or more layers to be worked on simultaneously and editing more than one layer requires explicit linking of both layers to be used at the same time. The software allows you to save as web page. You can import your photos in different ways that includes Google and Flickr. It is used for desktop publishing along with scanning. You can even copy photos from one program into another, from the desktop and even from CD/DVD to hard disk and it will parse automatically the tags and tags associated with the photo. Enhance your creative with Photoshop CC and start editing graphics with many powerful features. Start using a streamlined interface and extended canvases. Edit, transform and blur images like never before with over 100 creative effects and advanced tools for easy and precise work. With the unique features, you can modify images in a few simple steps. Thus, break the barriers of technology, which makes you a pro designer and enables you to create stunning creations. **Creative Cloud –** Creative Cloud is a subscription-based global cloud for creatives, allowing storage of your assets, and taking advantage of the industry's latest software. You can find anything you need with Creative Cloud subscriptions and be sure that you can edit all of your files by using Photoshop and other programs that are on the subscription.